# **MISURARE VARIAZIONI**

#### **Stima del coefficiente d'attrito di diversi materiali**

Quando si eseguono esperimenti scientifici in un laboratorio scolastico, o quando si studiano i fenomeni fisici sui libri, molto spesso si analizzano casi ideali. Questo sicuramente semplifica le cose e aiuta a focalizzarsi sul problema principale. Con questo kit vogliamo farvi affrontare i problemi in cui i ricercatori, che devono studiare casi reali o quantomeno più reali possibile, si imbattono nel loro lavoro quotidiano. Certo, non sempre è possibile studiare il fenomeno fisico in maniera del tutto realistica, ma l'obiettivo è provarci.

Uno degli obiettivi dei ricercatori nelle prime fasi di lavoro è quello di stimare alcuni parametri dei quali occorre tenerne conto quando si va a svolgere un esperimento, come può essere l'**attrito** per gli esperimenti con il piano inclinato.

Per stimare il **coefficiente d'attrito statico**, si parte dallo studio delle forze in gioco. La forza di attrito statico si oppone allo scivolamento di un corpo lungo il piano inclinato, che nel nostro caso è causato dalla componente parallela al piano della forza peso: *P// = P sen α = mg sen α*. Il valore della forza d'attrito statico *FA* può variare da zero fino a un valore massimo *FA,max* dato dal prodotto tra il coefficiente d'attrito **μ** e la forza normale al piano **F**<sub>N</sub>:

$$
F_{A,max} = \mu F_N
$$

In questo caso,  $F_N$  coincide con la componente perpendicolare al piano della forza peso  $P_{\perp} = P \cos \alpha = m \cos \alpha$ .

Quando il valore di  $P_{\ell}$ è inferiore a quello di  $F_{A,max}$ , l'oggetto rimane fermo e non riesce a scendere lungo il piano inclinato. Quando invece *P//* supera il valore massimo della forza d'attrito, l'oggetto si muove. Per poter ricavare il coefficiente d'attrito basta porsi nella situazione di equilibrio dove  $F_A = F_{A,max} = P_{\ell}$  e ricavare la formula per  $\mu$ . Una volta trovata la formula per ricavare il coefficiente d'attrito si può passare alla raccolta dati, cercando di stimare *μ* per materiali differenti.

#### **Materiale:**

- piano inclinato
- giroscopio
- cavi jumper MF
- breadboard
- Arduino Uno
- cavo di collegamento tra il computer e Arduino
- blocco di legno
- materiali diversi per foderare il piano inclinato

#### **Preparazione del setup sperimentale**

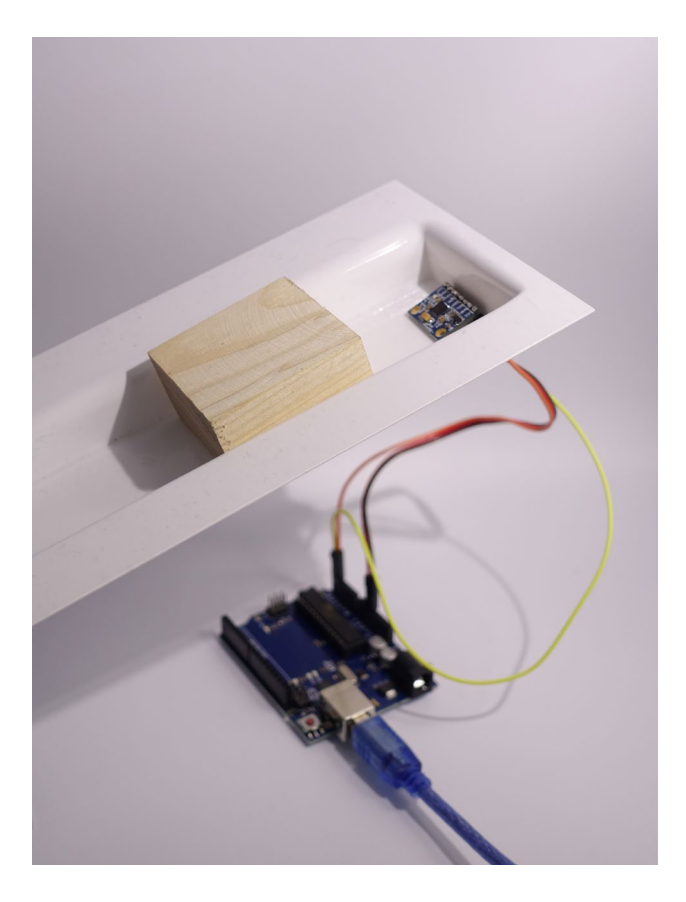

- 1. Montare il circuito per il funzionamento del giroscopio seguendo le indicazioni della scheda *Guida rapida al microprocessore Arduino*.
- 2. Utilizzare il piano inclinato incastrando nel foro apposito i cavi e il sensore all'estremità superiore del piano, come mostrato in figura, in modo tale che l'oggetto possa scivolare facilmente lungo il piano.

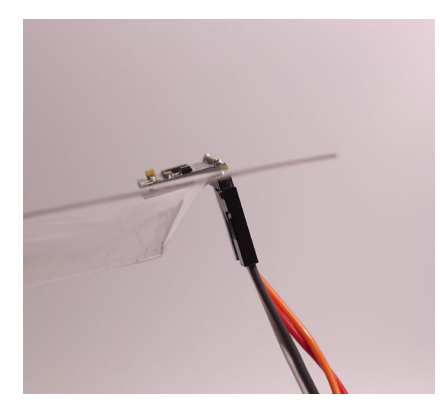

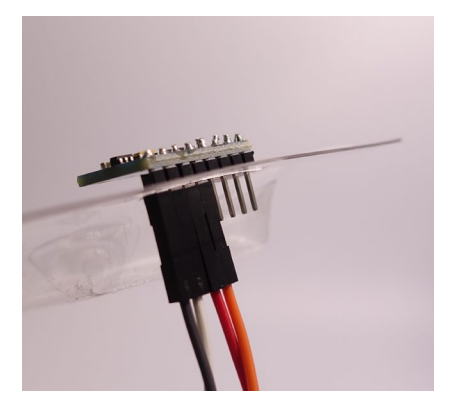

3. Per questo esperimento consigliamo l'utilizzo del programma *Giro\_tantemedie.ino*.

### **Esecuzione dell'esperimento e analisi dati**

Fare in modo che il sensore sia ben allineato con il piano fissandolo con del nastro adesivo. L'estremità inferiore del piano deve essere appoggiata sul tavolo; quella superiore, con il giroscopio, verrà mossa lentamente a mano verso l'alto, partendo con il piano inclinato parallelo al piano di lavoro. Il blocco di legno deve essere posizionato vicino al giroscopio.

Dopo aver eseguito il programma e aperto il monitor seriale, muovere lentamente verso l'alto l'estremità superiore del piano, in modo da aumentare l'angolo di inclinazione gradualmente. Tenendo d'occhio le misure di inclinazione espresse in gradi stampate sul monitor seriale, trovate quella alla quale il blocco di legno inizia a scivolare lungo il piano.

Dopo aver trovato l'angolo detto nel caso in cui il blocco di legno sia appoggiato direttamente sul piano in plastica, cambiare il materiale della superficie su cui poggia il blocco di legno foderando il canale di scivolamento con una delle strisce a disposizione: legno, cartone o gomma. Ripetere la procedura e segnare l'angolo per il quale il blocco di legno comincia a scivolare per ogni materiale compilando la tabella sottostante.

Una volta ottenuti gli angoli detti, utilizzare la formula ricavata per calcolare il coefficiente di attrito statico a partire da questi per tutti i materiali.

#### **Suggerimento:**

L'esperimento come descritto sopra non è dei più precisi: non è possibile stabilire con esattezza il momento in cui il blocco di legno inizia a scivolare, e dunque nemmeno risalire con altrettanta precisione all'angolo a cui si è rotto l'equilibrio tra le due forze. Per migliorare la precisione dell'esperimento, è necessario far lavorare assieme il sensore a ultrasuoni e il giroscopio. Entrambi i sensori vanno quindi montati sulla breadboard, dopodiché va incastrato nel foro apposito il sensore a ultrasuoni (come in figura) e va fissato con il nastro adesivo, in modo che entrambi i sensori siano allineati con il piano.

Eseguire il programma *Giro\_tantemedie\_conDist.ino*, che permette di visualizzare a schermo la misura di distanza del blocco di legno dalla cima del piano inclinato, l'angolo di inclinazione del piano e il tempo di discesa del blocco di legno, in modo da poter determinare in maniera più precisa il momento in cui il blocco di legno ha iniziato a muoversi verso il basso.

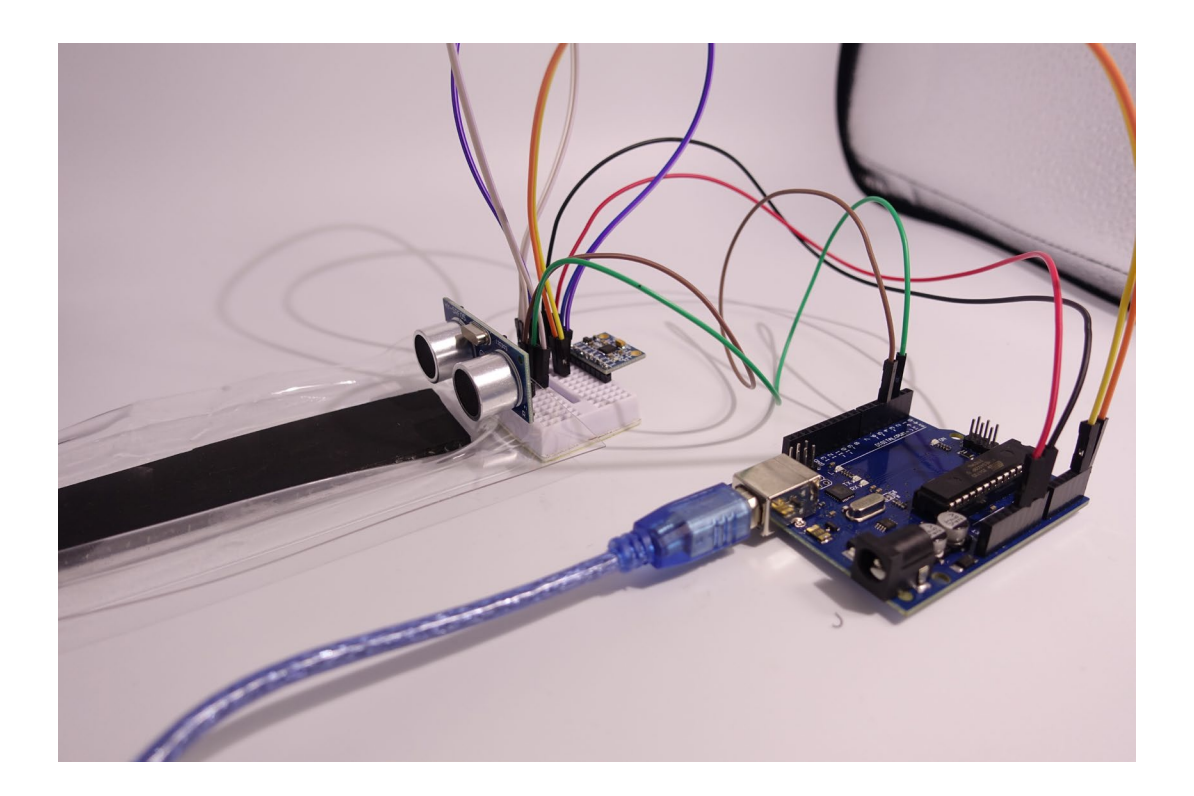

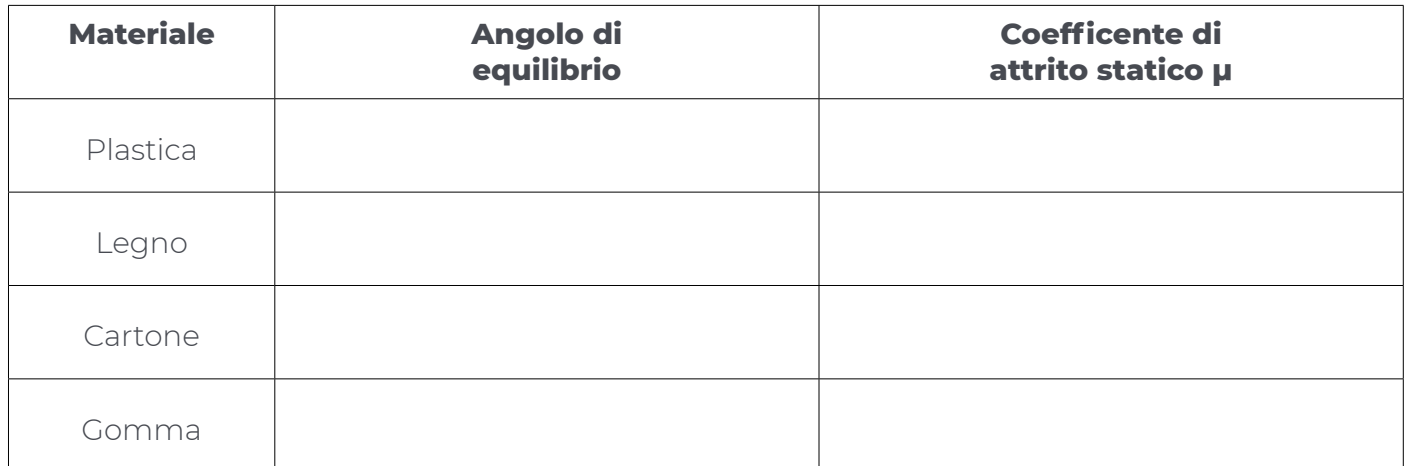

### **Spunti di riflessione e approfondimento**

A. Fare una lista dei materiali in ordine crescente in base al loro coefficiente di attrito e confrontarla con gli altri gruppi.

## **Possibili sviluppi**

Con le informazioni ricavate con questa esperienza sul coefficiente d'attrito per il piano inclinato si può passare alla scheda Esperienza 7.1: Misurare oggetti in movimento.